| Postestimation commands | predict              | margins   | estat    |
|-------------------------|----------------------|-----------|----------|
| Remarks and examples    | Methods and formulas | Reference | Also see |

xtdpdsys postestimation — Postestimation tools for xtdpdsys

# **Postestimation commands**

The following postestimation commands are of special interest after xtdpdsys:

| Command      | Description                                 |
|--------------|---------------------------------------------|
| estat abond  | test for autocorrelation                    |
| estat sargan | Sargan test of overidentifying restrictions |

The following standard postestimation commands are also available:

| Command         | Description                                                                                         |
|-----------------|----------------------------------------------------------------------------------------------------|
| estat summarize | summary statistics for the estimation sample                                                        |
| estat vce       | variance-covariance matrix of the estimators (VCE)                                                  |
| estimates       | cataloging estimation results                                                                       |
| etable          | table of estimation results                                                                         |
| forecast        | dynamic forecasts and simulations                                                                   |
| hausman         | Hausman's specification test                                                                        |
| lincom          | point estimates, standard errors, testing, and inference for linear combinations of coefficients    |
| margins         | marginal means, predictive margins, marginal effects, and average marginal effects                  |
| marginsplot     | graph the results from margins (profile plots, interaction plots, etc.)                             |
| nlcom           | point estimates, standard errors, testing, and inference for nonlinear combinations of coefficients |
| predict         | linear predictions and their SEs, residual errors                                                   |
| predictnl       | point estimates, standard errors, testing, and inference for generalized predictions                |
| test            | Wald tests of simple and composite linear hypotheses                                                |
| testnl          | Wald tests of nonlinear hypotheses                                                                  |

# predict

### **Description for predict**

predict creates a new variable containing predictions such as linear predictions.

## Menu for predict

Statistics > Postestimation

### Syntax for predict

```
predict [type] newvar [if] [in] [, xb e stdp <u>difference</u>]
```

# **Options for predict**

Main

xb, the default, calculates the linear prediction.

e calculates the residual error.

- stdp calculates the standard error of the prediction, which can be thought of as the standard error of the predicted expected value or mean for the observation's covariate pattern. The standard error of the prediction is also referred to as the standard error of the fitted value. stdp may not be combined with difference.
- difference specifies that the statistic be calculated for the first differences instead of the levels, the default.

# margins

### **Description for margins**

margins estimates margins of responses for linear predictions.

#### Menu for margins

 ${\rm Statistics}\,>\,{\rm Postestimation}$ 

### Syntax for margins

| margins   | [marginlist] [, options]                   |
|-----------|--------------------------------------------|
| margins   | [marginlist], predict(statistic) [options] |
| statistic | Description                                |
| xb        | linear prediction; the default             |
| е         | not allowed with margins                   |
| stdp      | not allowed with margins                   |

Statistics not allowed with margins are functions of stochastic quantities other than e(b). For the full syntax, see [R] margins.

#### estat

### **Description for estat**

estat abond reports the Arellano-Bond test for serial correlation in the first-differenced residuals. estat sargan reports the Sargan test of the overidentifying restrictions.

#### Menu for estat

Statistics > Postestimation

## Syntax for estat

Test for autocorrelation

```
estat <u>ab</u>ond [, <u>art</u>ests(#)]
```

```
Sargan test of overidentifying restrictions estat sargan
```

#### Option for estat abond

artests(#) specifies the highest order of serial correlation to be tested. By default, the tests computed during estimation are reported. The model will be refit when artests(#) specifies a higher order than that computed during the original estimation. The model can only be refit if the data have not changed.

## Remarks and examples

#### stata.com

Remarks are presented under the following headings:

estat abond estat sargan

#### estat abond

The moment conditions used by xtdpdsys are valid only if there is no serial correlation in the idiosyncratic errors. Testing for serial correlation in dynamic panel-data models is tricky because one needs to apply a transform to remove the panel-level effects, but the transformed errors have a more complicated error structure than the idiosyncratic errors. The Arellano–Bond test for serial correlation reported by estat abond tests for serial correlation in the first-differenced errors.

Because the first difference of independent and identically distributed idiosyncratic errors will be serially correlated, rejecting the null hypothesis of no serial correlation in the first-differenced errors at order one does not imply that the model is misspecified. Rejecting the null hypothesis at higher orders implies that the moment conditions are not valid. See example 5 in [XT] **xtdpd** for an alternative estimator that allows for idiosyncratic errors that follow a first-order moving average process.

After the one-step system estimator, the test can be computed only when vce(robust) has been specified.

#### estat sargan

Like all GMM estimators, the estimator in xtdpdsys can produce consistent estimates only if the moment conditions used are valid. Although there is no method to test if the moment conditions from an exactly identified model are valid, one can test whether the overidentifying moment conditions are valid. estat sargan implements the Sargan test of overidentifying conditions discussed in Arellano and Bond (1991).

Only for a homoskedastic error term does the Sargan test have an asymptotic  $\chi^2$  distribution. In fact, Arellano and Bond (1991) show that the one-step Sargan test overrejects in the presence of heteroskedasticity. Because its asymptotic distribution is not known under the assumptions of the vce(robust) model, xtdpdsys does not compute it when vce(robust) is specified. See [XT] xtdpd for an example in which the null hypothesis of the Sargan test is not rejected.

The output above presents strong evidence against the null hypothesis that the overidentifying restrictions are valid. Rejecting this null hypothesis implies that we need to reconsider our model or our instruments, unless we attribute the rejection to heteroskedasticity in the data-generating process. Although performing the Sargan test after the two-step estimator is an alternative, Arellano and Bond (1991) found a tendency for this test to underreject in the presence of heteroskedasticity.

# Methods and formulas

The formulas are given in Methods and formulas of [XT] xtdpd postestimation.

## Reference

Arellano, M., and S. Bond. 1991. Some tests of specification for panel data: Monte Carlo evidence and an application to employment equations. *Review of Economic Studies* 58: 277–297. https://doi.org/10.2307/2297968.

## Also see

[XT] xtdpdsys — Arellano–Bover/Blundell–Bond linear dynamic panel-data estimation

[U] 20 Estimation and postestimation commands

Stata, Stata Press, and Mata are registered trademarks of StataCorp LLC. Stata and Stata Press are registered trademarks with the World Intellectual Property Organization of the United Nations. StataNow and NetCourseNow are trademarks of StataCorp LLC. Other brand and product names are registered trademarks or trademarks of their respective companies. Copyright  $\bigcirc$  1985–2023 StataCorp LLC, College Station, TX, USA. All rights reserved.

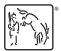

For suggested citations, see the FAQ on citing Stata documentation.